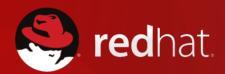

# Our Transition from IT Craftsmanship to IT Manufacturing

SHAWN WELLS
Director, Innovation Programs, U.S. Public Sector shawn@redhat.com | 443-534-0130

### FORWARD LOOKING STATEMENTS

Various remarks that we may make during this presentation about the company's future expectations, plans, and prospects including the statements containing the words believe, anticipate, plan, project, estimate, expect, intend, or will constitute forward-looking statements for the purposes of the Safe Harbors provisions under the Private Securities Litigation Reform Act of 1995. Actual results may differ materially from those indicated by these forward-looking statements as a result of various important factors including those discussed in the company's most recent quarterly report on Form 10-Q filed with the SEC.

In addition, any forward-looking statements represent our estimates or views only as of today, May 7, 2014, and these estimates or views may change. While the company may elect to update forward-looking statements at some point in the future we specifically disclaim any obligation to do so even if our estimates or views do change and therefore you should not rely on these forward-looking statements as representing our estimates or views as of any date subsequent to today.

2

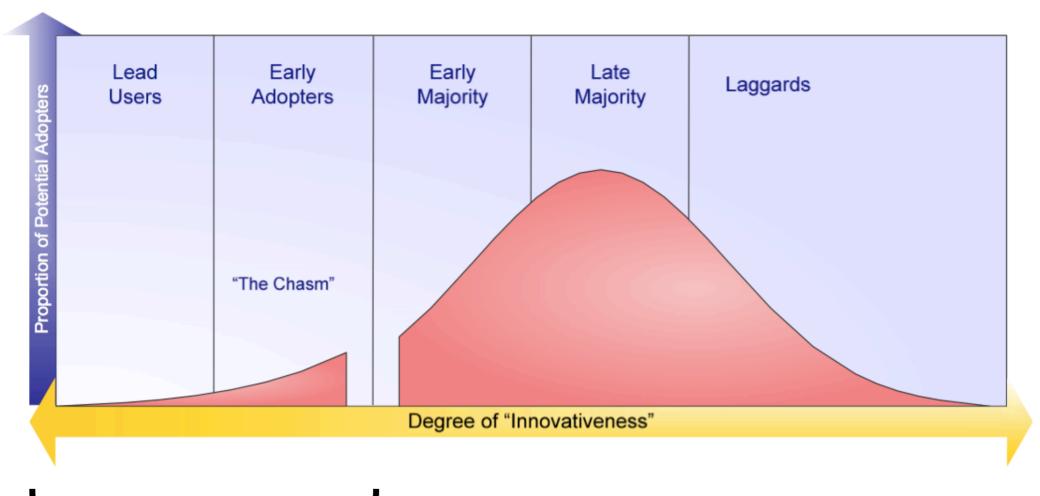

"Innovation Programs"

Focus of next 30 minutes

- How does Open Compute fit within Red Hat's strategy?
- laaS vs PaaS vs Cloud?
- What tech. projects are next?

#### **OPEN CODE**

#### MASS PARTICIPATION

## EXPLOSION OF INNOVATION

READ(&RDEV->NR\_PENDIN
>BDEV);ATOMIC\_INC(&RDE
DEV\_DEC\_PENDING(RDEV
ULTIPATH\_UNPLUG (STRU
A);}STATICINTMULTIPATH\_
ST\_QUEUE\*Q,STRUCTBIO\*
=MDDEV\_TO\_CONF(MDDEV

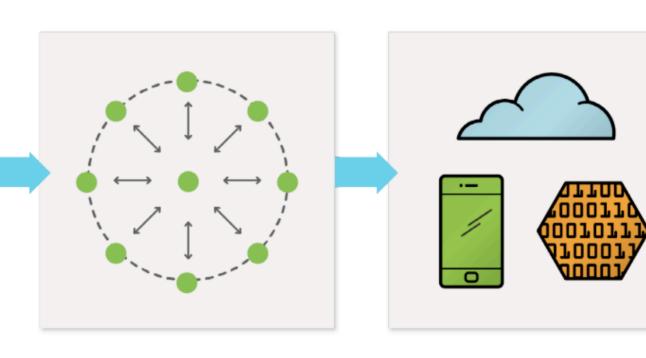

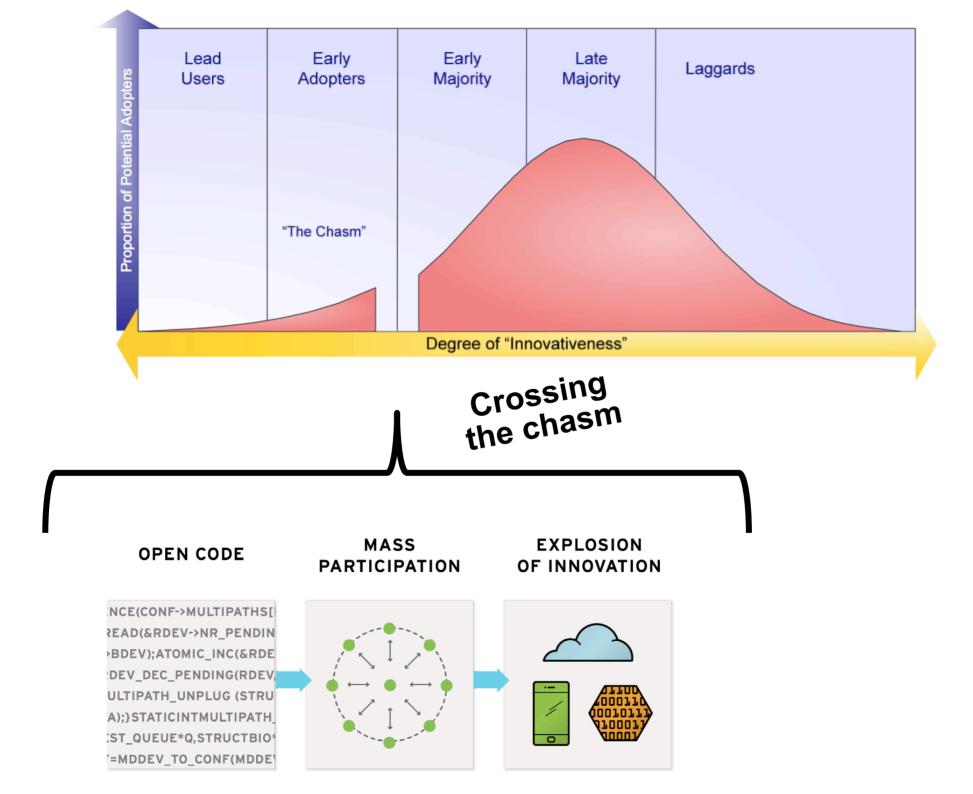

## BUSINESS DEMAND FOR INNOVATION

I.T. INNOVATION GAP

CAPABILITY FOR INNOVATION
ON TRADITIONAL INFRASTRUCTURE

## BUSINESS DEMAND FOR INNOVATION

I.T. INNOVATION GAP

OPEN HYBRID CLOUD

CAPABILITY FOR INNOVATION ON TRADITIONAL INFRASTRUCTURE

## OPEN HYBRID CLOUD

Open technology is standardized, interoperable, and modular.

Open prevents lock-in and promotes innovation.

## OPEN HYBRID CLOUD

A hybrid environment unifies resources-public and private.

A hybrid environment offers new business capabilities and is open to new advances.

## OPEN HYBRID CLOUD

Cloud abstracts and balances workloads across physical and virtual systems.

Cloud provides a future-proof path towards technology evolution.

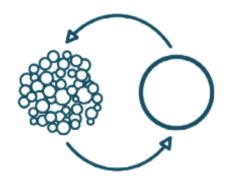

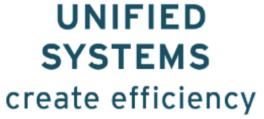

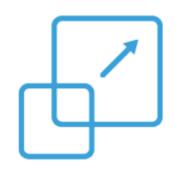

PORTABLE WORKLOADS create flexibility

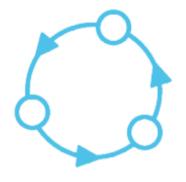

OPEN STANDARDS

ensure your organization is future-proof

#### Should we be the best?

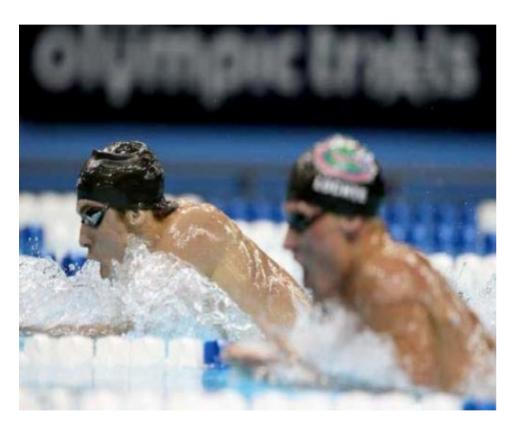

### Should we be unique?

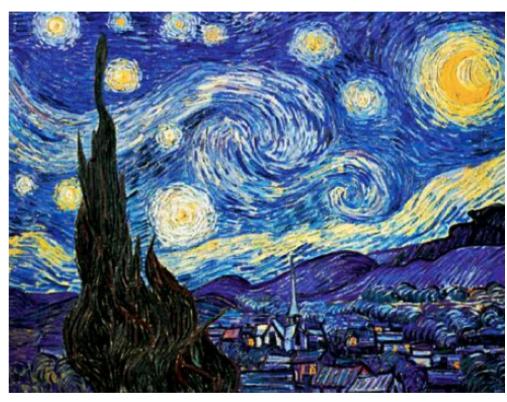

Can we do both?

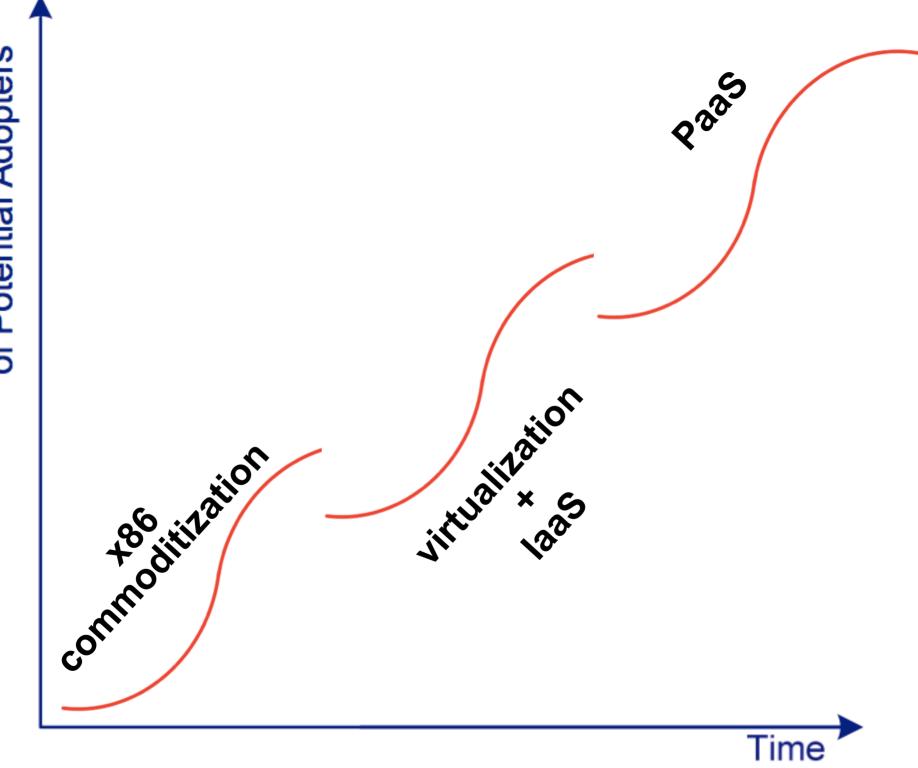

## YES, WE STILL HAVE INFRASTRUCTURE.

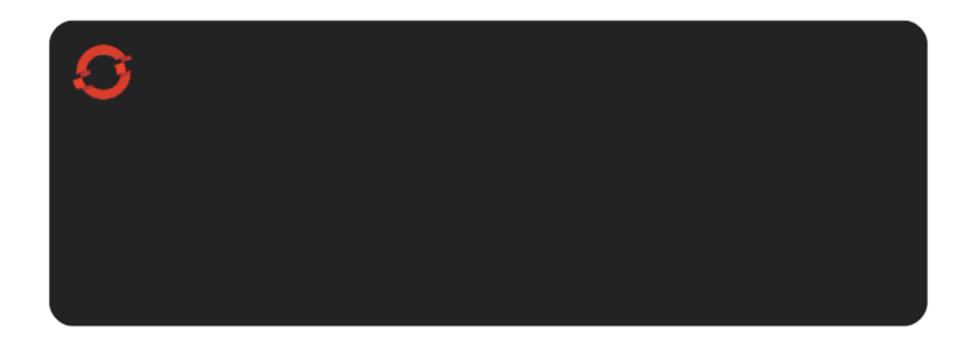

### RHEL IS THE FOUNDATION.

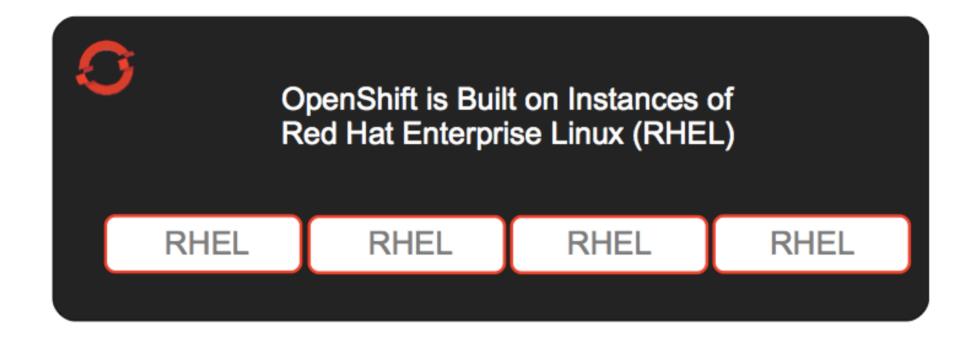

#### A BROKER MANAGES NODES.

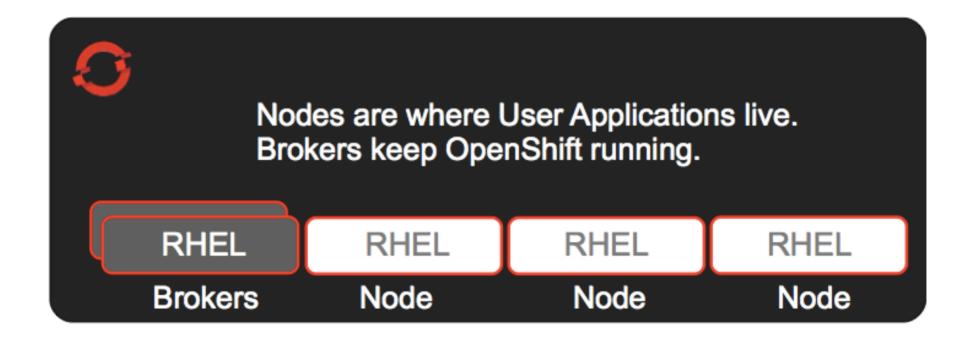

### RHEL GIVES US MULTI-TENANCY.

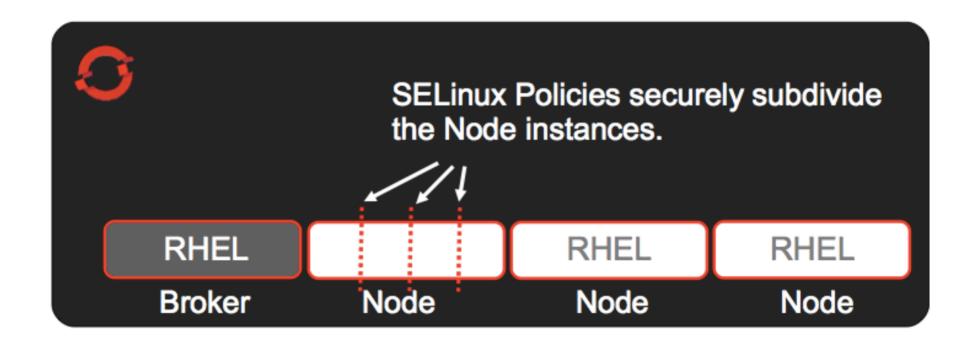

## **GEARS, NOT SERVERS.**

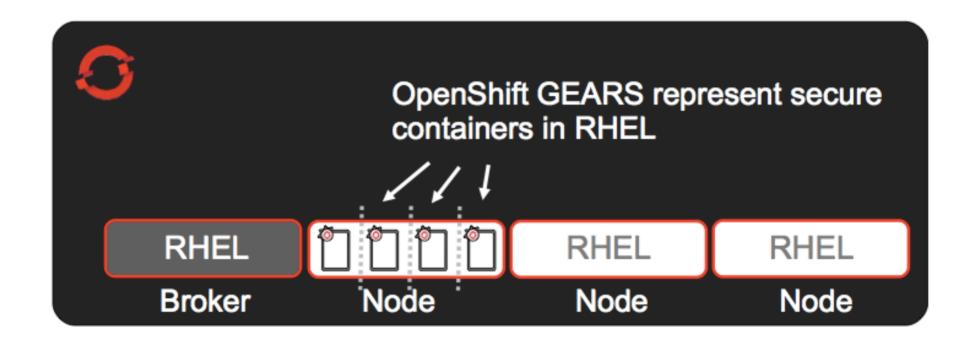

### **CARTRIDGES LIVE IN GEARS**

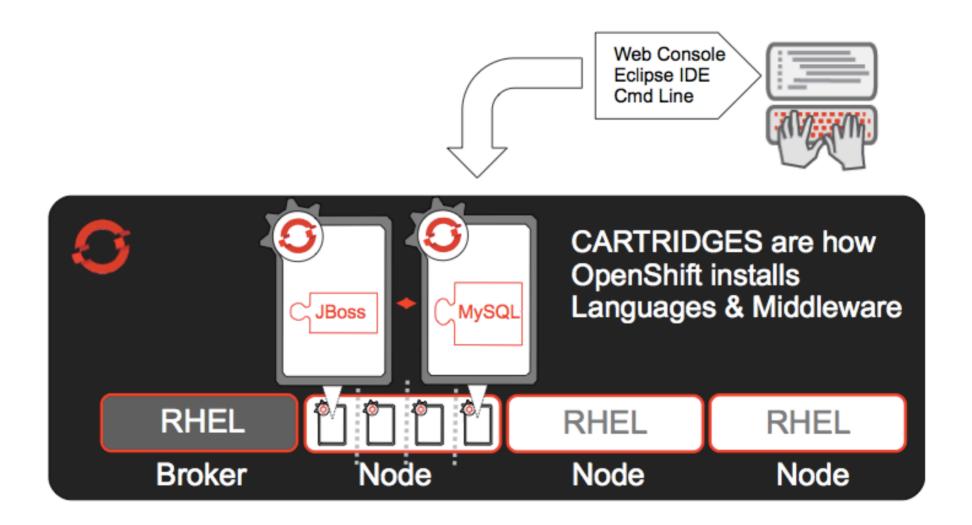

## YES, YOU CAN BUILD YOUR OWN.

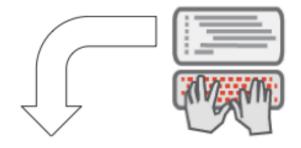

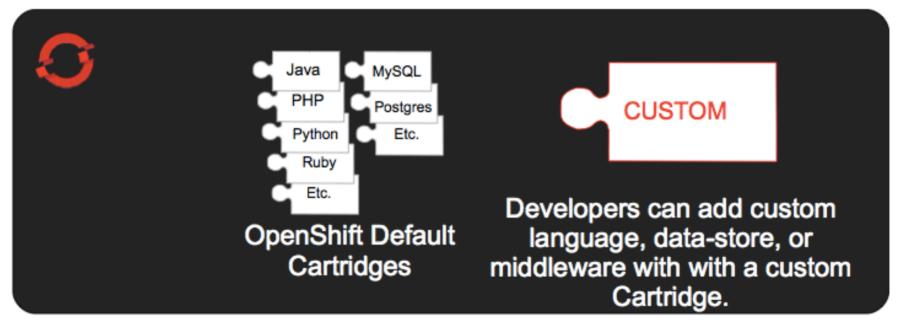

## QUICKSTARTS

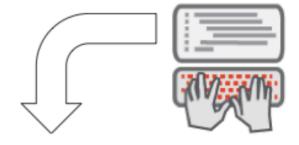

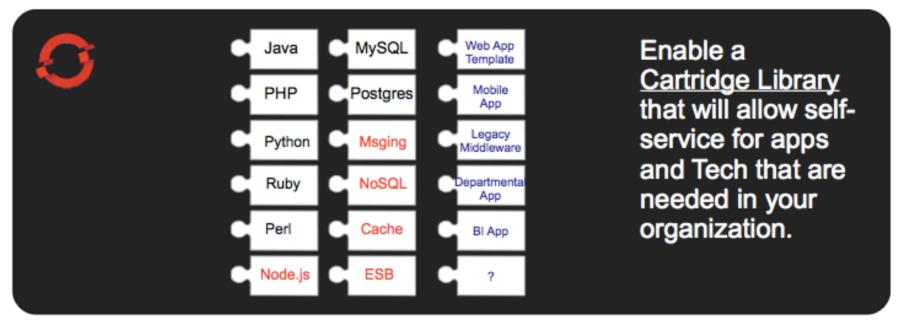

## **AUTOMATE BUILD, TEST, PUSH.**

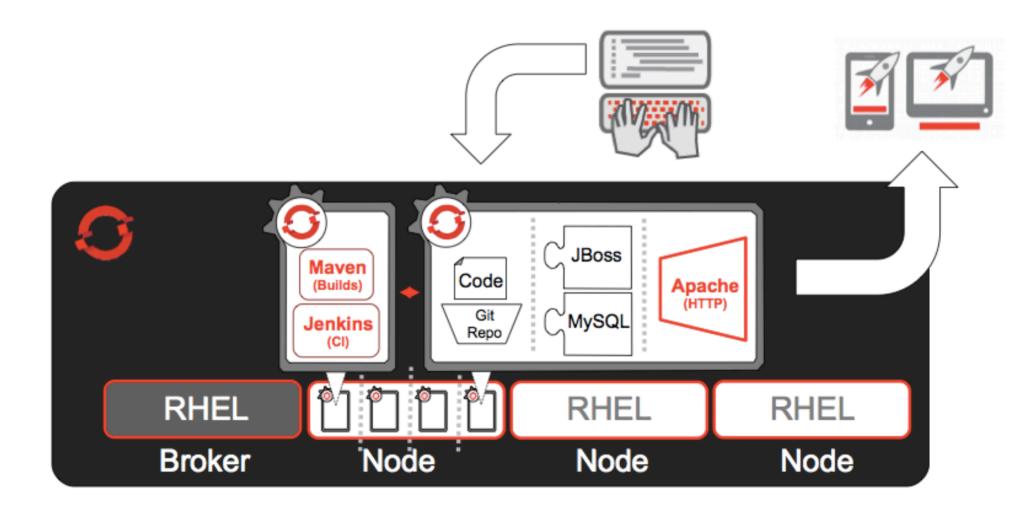

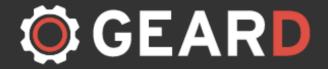

#### Simple container management across systems

**geard** is a command-line client and agent for integrating and linking Docker containers into Linux's systemd. It can:

- Install a Docker image into systemd with network and environment configuration
- Start, stop, and restart individual containers
- Build, rebuild, and test Docker images
- Create private network links between containers for easy configuration
- Stream logs, download container data and images, and monitor container status
- Enable SSH to containers, distribute public keys, and create and manage Git repositories
- Deploy applications directly from the CLI
- Integrate with application orchestrators through an API

http://openshift.github.io/geard/

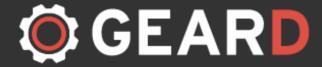

Simple container management across systems

**geard** takes JSON as input. This file describes the container, and how/if any are linked. To setup RockMongo webapp and MongoDB backend:

```
$ curl -0 https://raw.githubusercontent.com/openshift/geard/master/deployment/fixtures/rockmongo_mongo.
ison
$ cat rockmongo_mongo.json
 "containers":[
      "name": "rockmongo",
      "count":1,
      "image": "openshift/centos-rockmongo",
      "publicports":[{"internal":80,"external":6060}],
      "links":[{"to":"mongodb"}]
      "name": "mongodb",
      "count":1,
      "image": "openshift/centos-mongodb",
      "publicports":[{"internal":27017}]
```

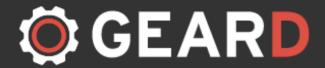

Simple container management across systems

#### And now to deploy:

```
$ sudo gear deploy rockmongo_mongo.json
==> Deploying rockmongo_mongo.json
local PortMapping: 80 -> 6060
local Container rockmongo-1 is installed
2014/05/05 17:36:53 ports: searching block 41, 4000-4099
2014/05/05 17:36:53 ports: Reserved port 4000
local PortMapping: 27017 -> 4000
local Container mongodb-1 is installed
==> Linking rockmongo: 127.0.0.1:27017 -> localhost:4000
local Container rockmongo-1 starting
local Container mongodb-1 starting
==> Deployed as rockmongo_mongo.json.20140505-173653
```

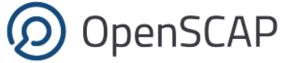

http://open-scap.org/ **XCCDF CHECKLIST OVAL OVAL OVAL TEST TEST TEST Known-Provenance IMAGE & CONFIG Whitelist Software REFERENCE Measurements** 

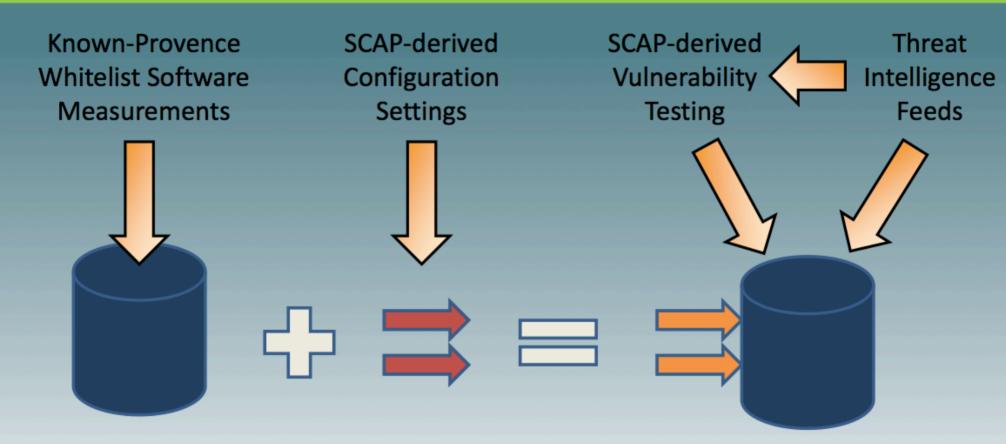

Preestablished Reference Image

Defined and Verified Configuration Settings More Secure, Reliable IT on a Continuously Monitored basis = Unprecedented Operational Readiness

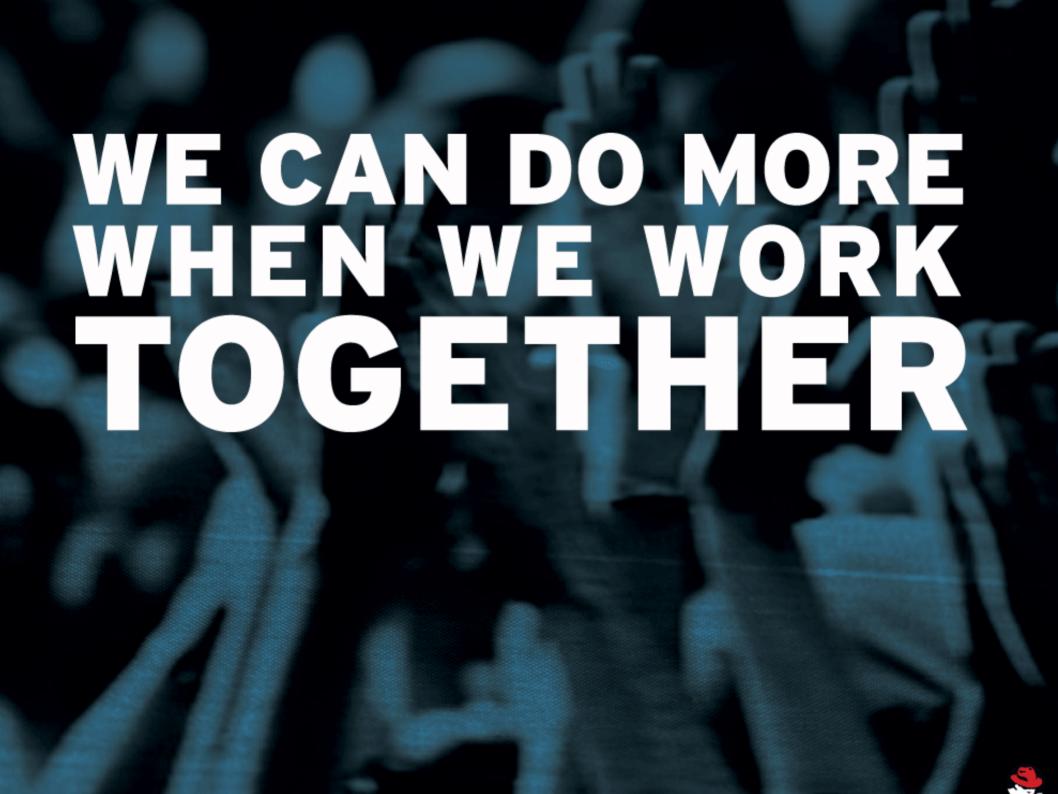

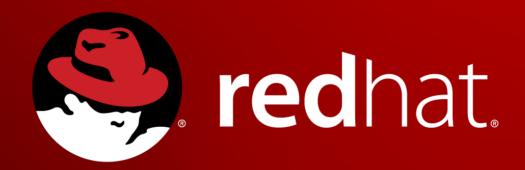

SHAWN WELLS shawn@redhat.com | 443-534-0130